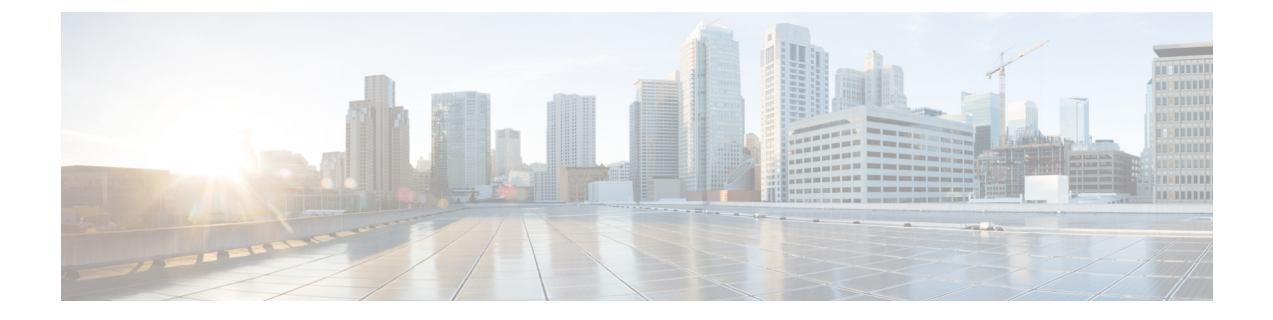

## **LOM**と**PCIe**スロット

• LOMとPCIeスロット (1 ページ)

## **LOM**と**PCIe**スロット

次の表は、BIOSポリシーまたはデフォルトのBIOS設定を介して構成できるLOMおよびPCIe BIOS 設定を示しています。

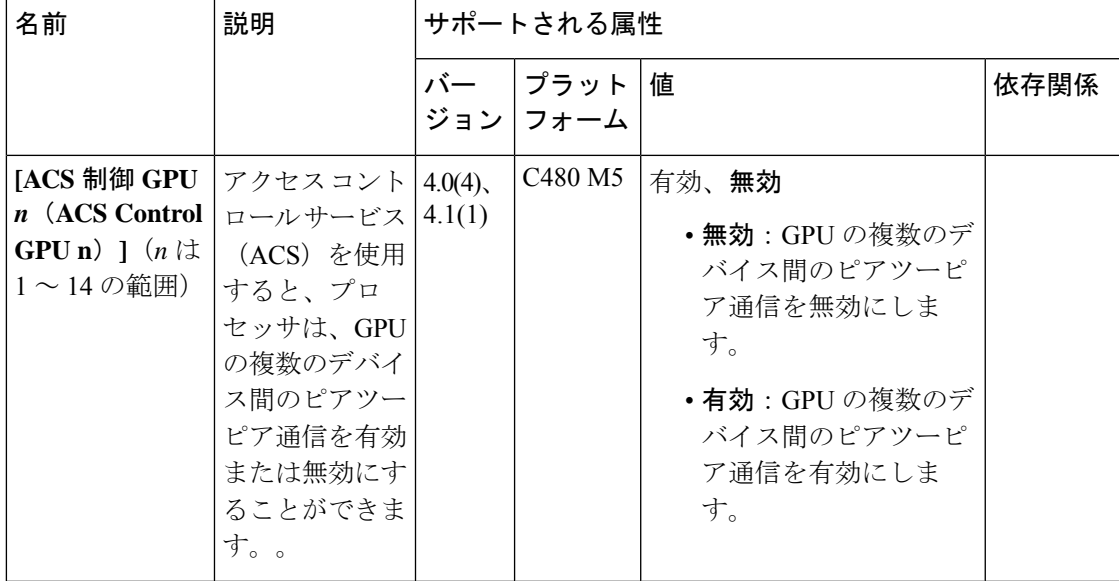

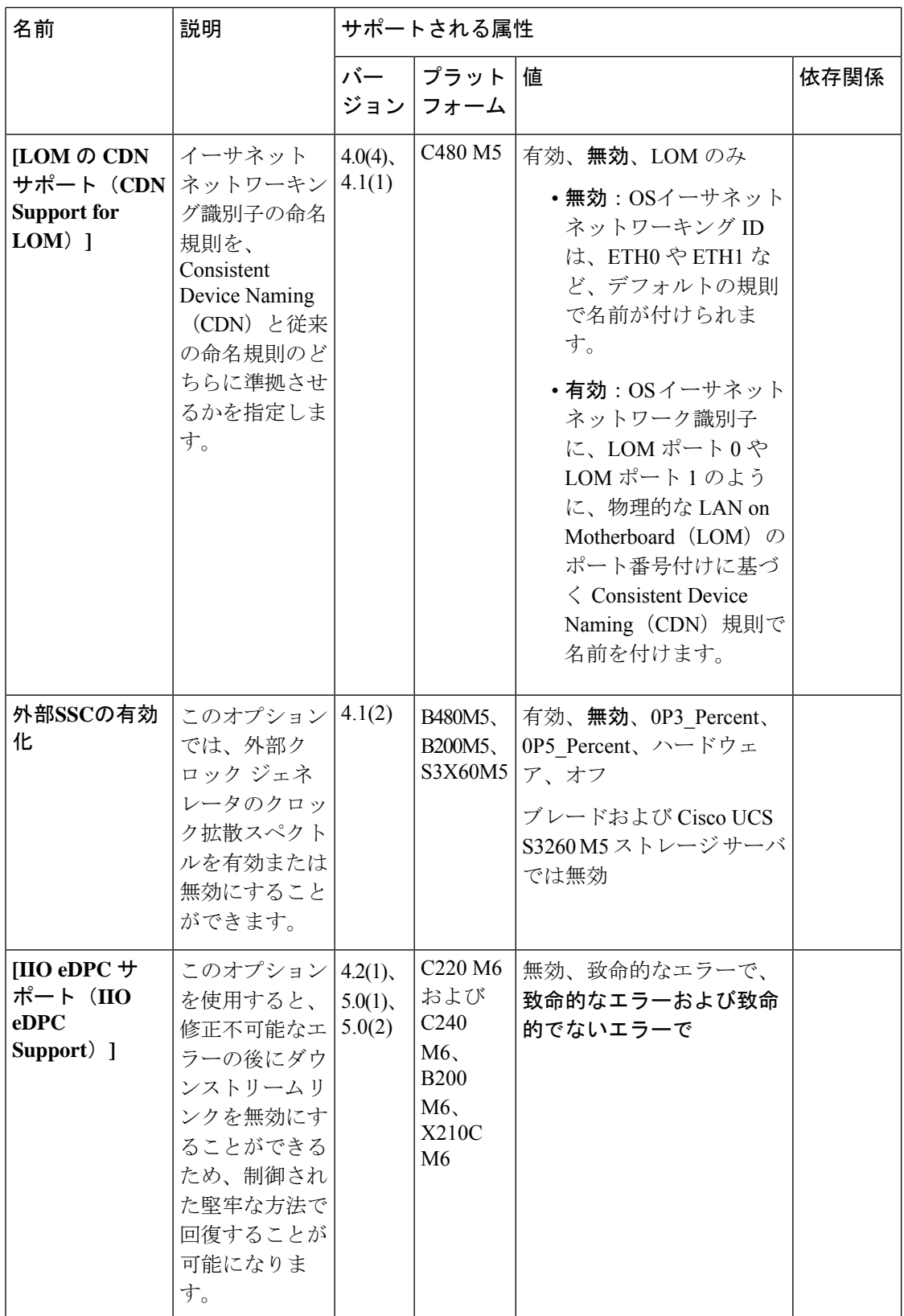

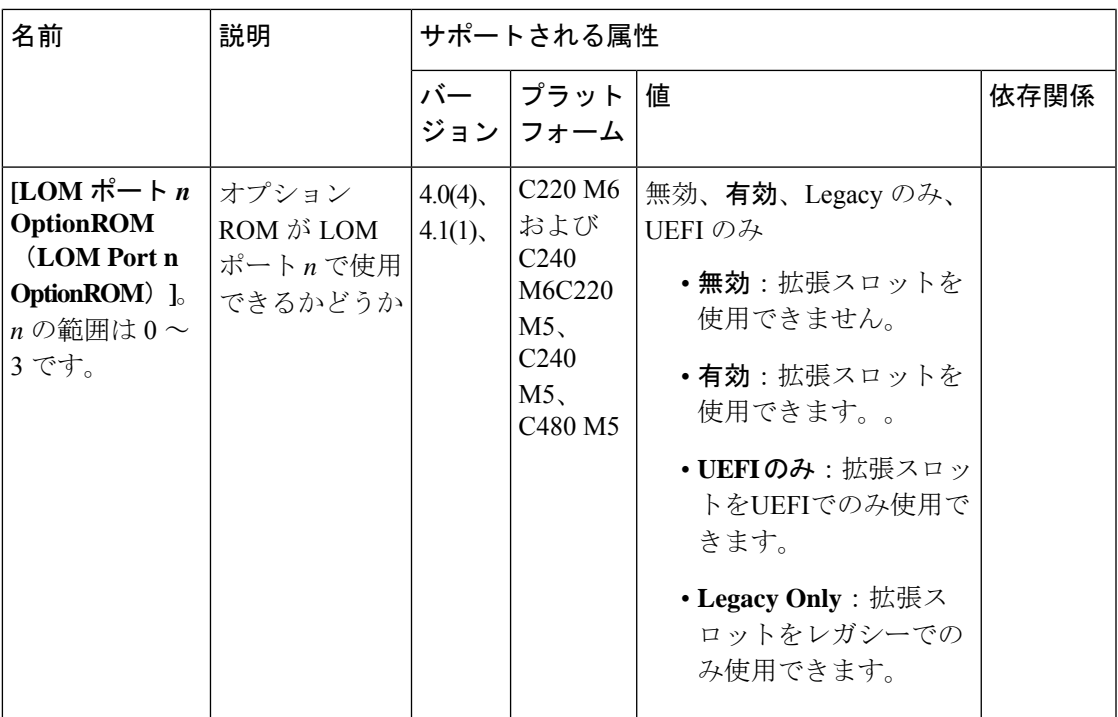

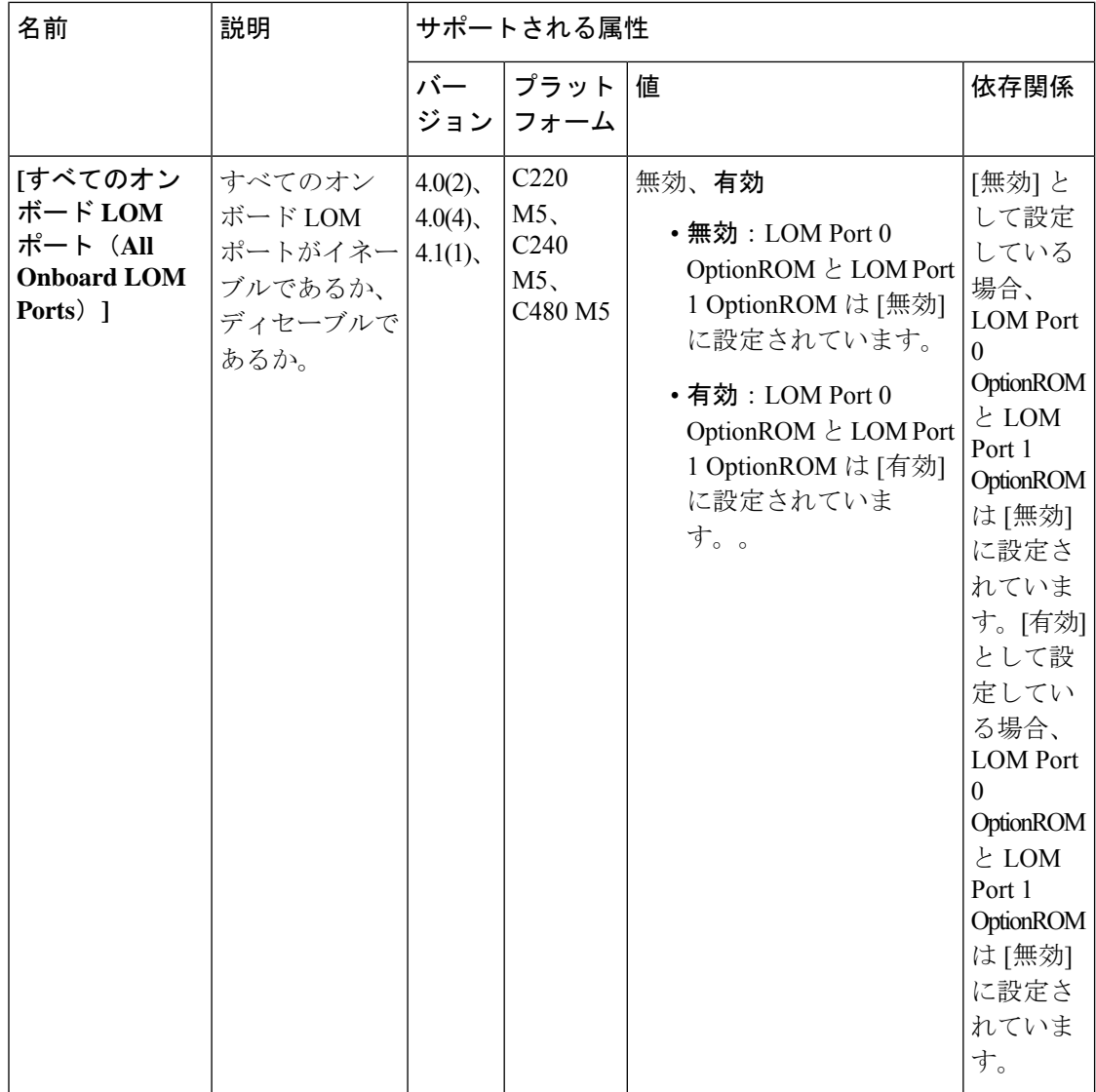

 $\mathbf{l}$ 

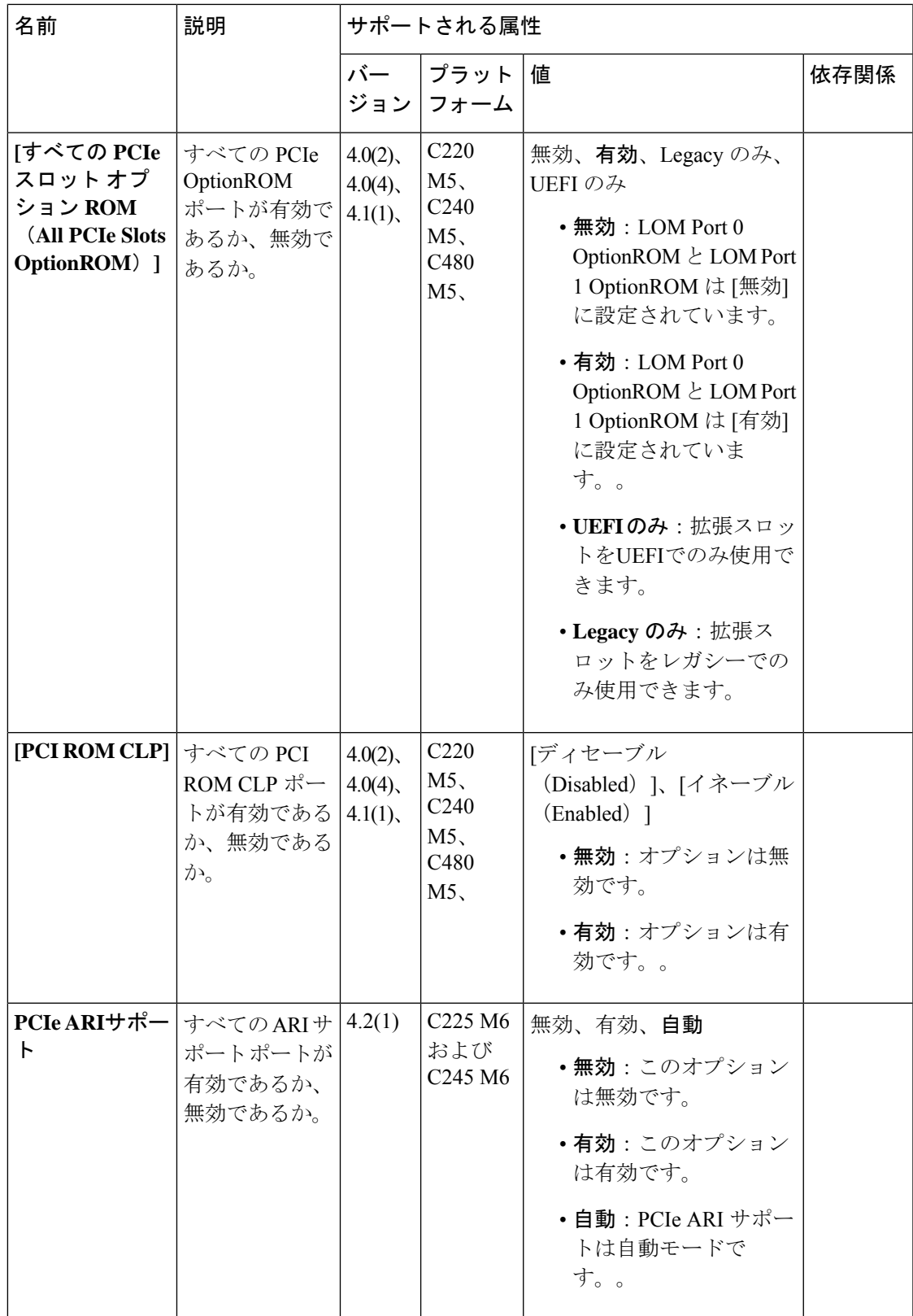

 $\overline{\phantom{a}}$ 

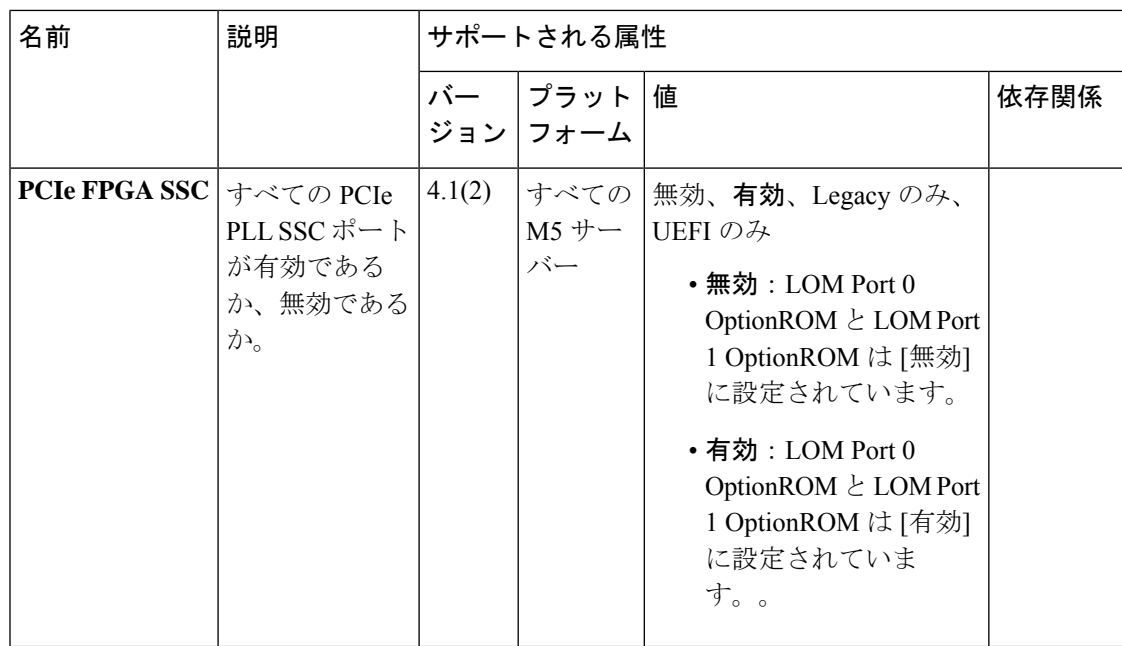

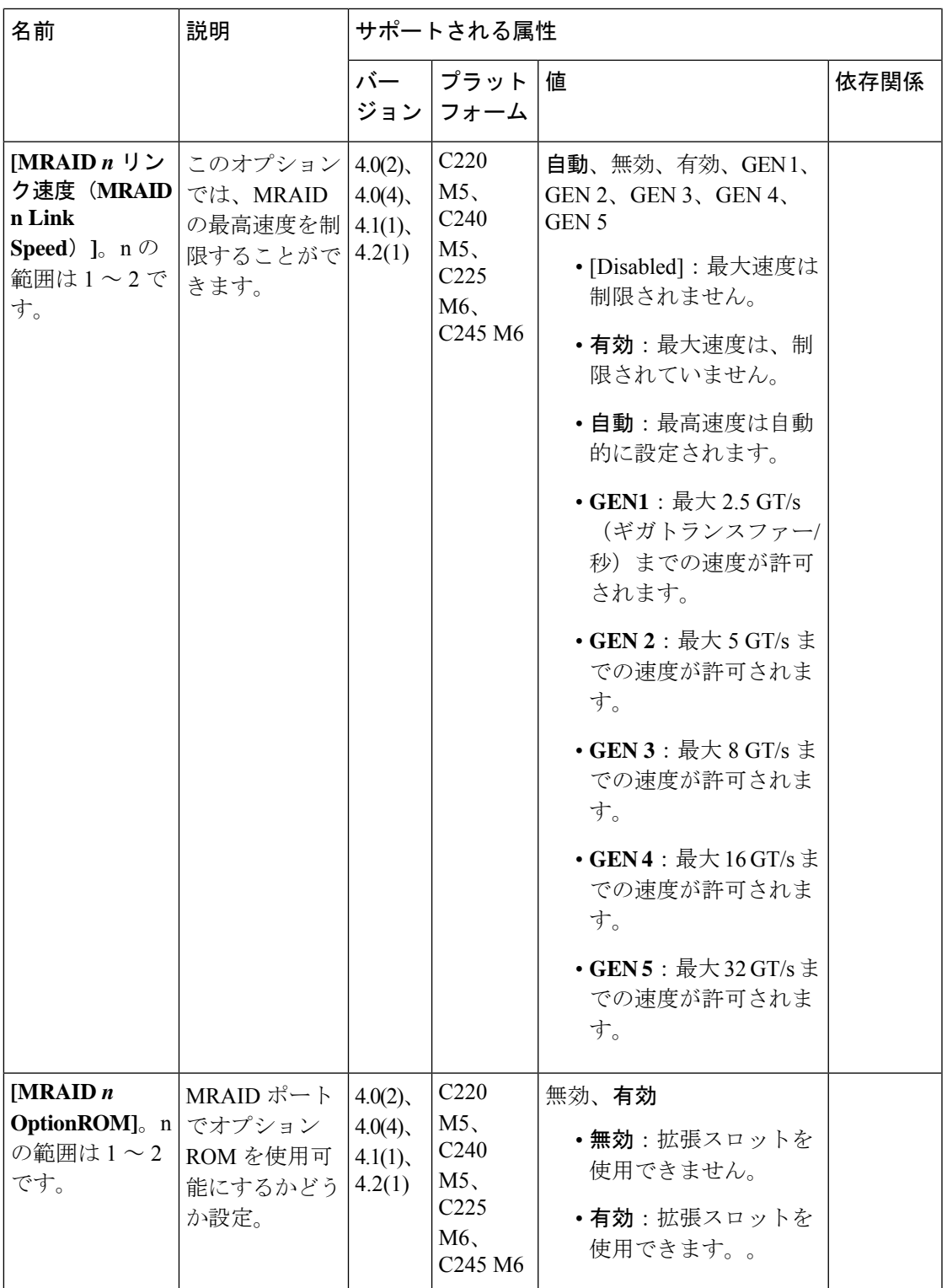

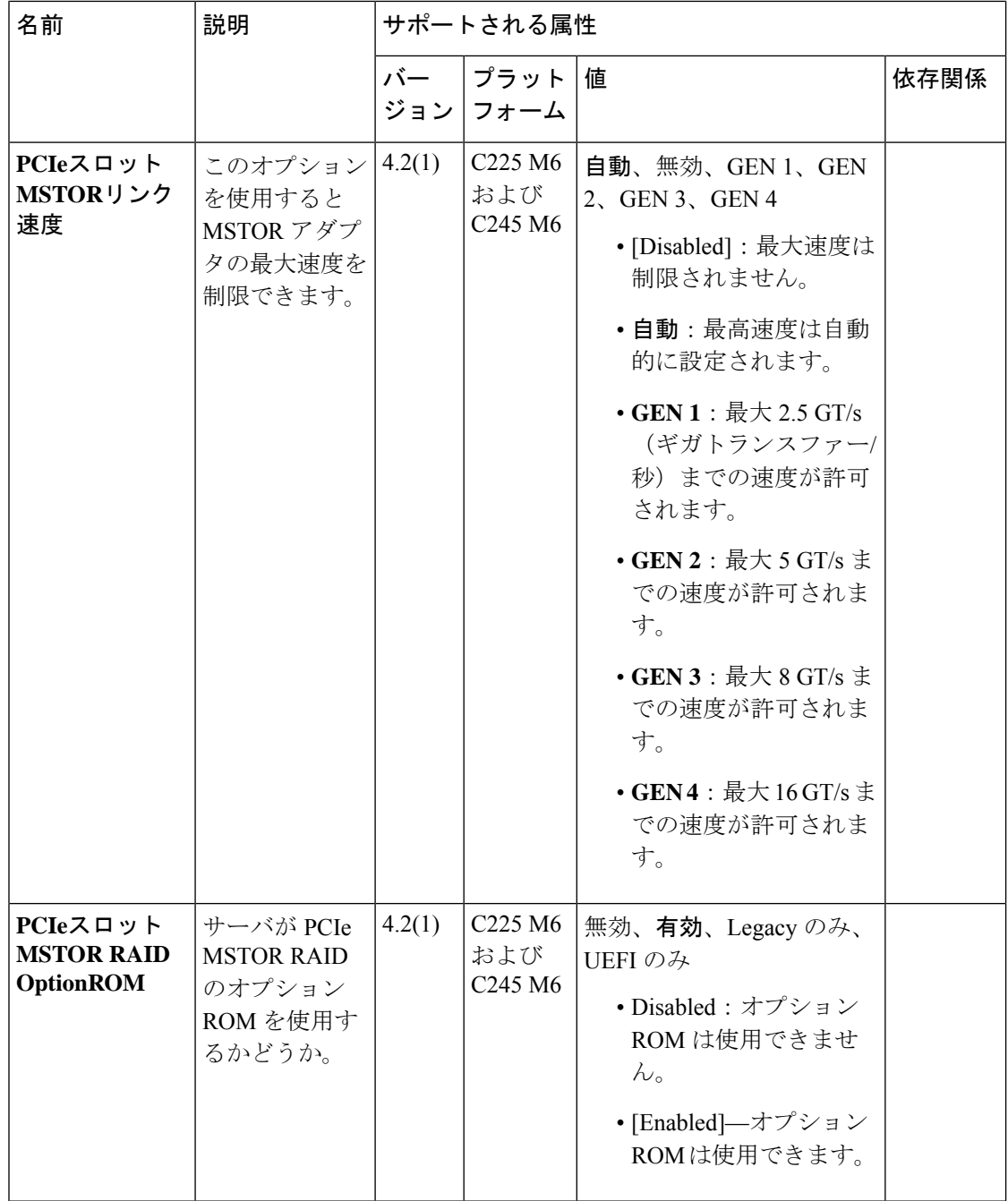

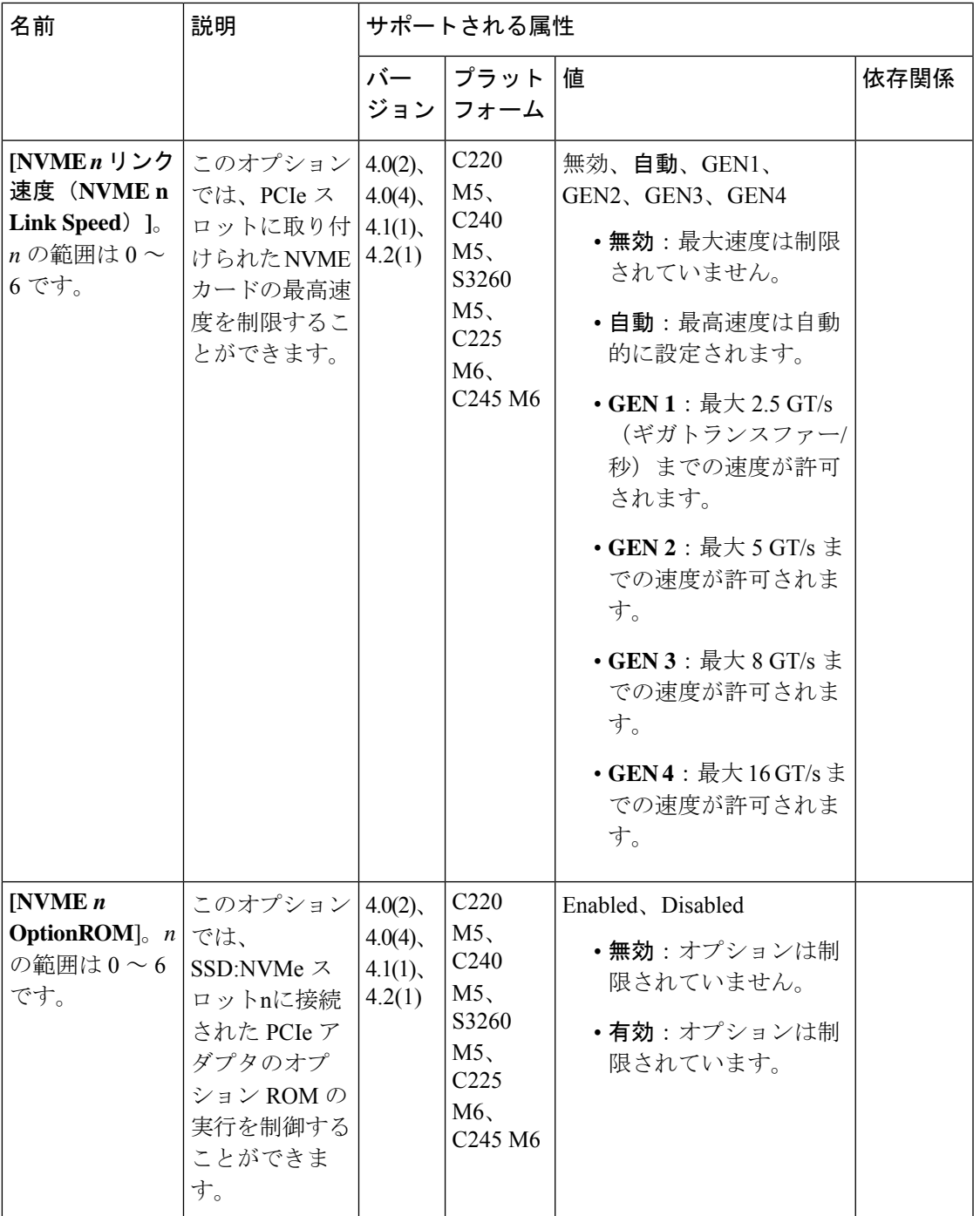

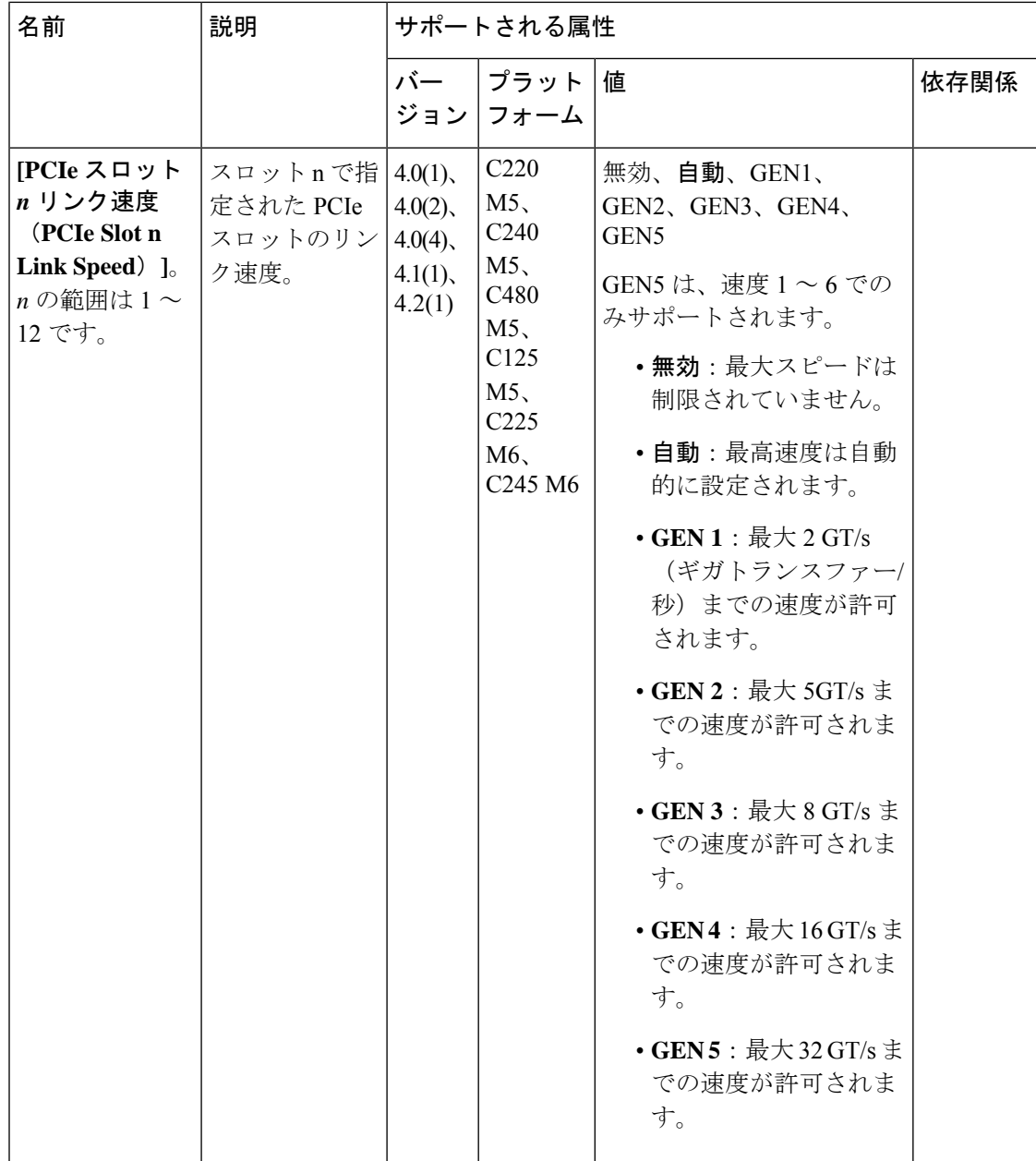

I

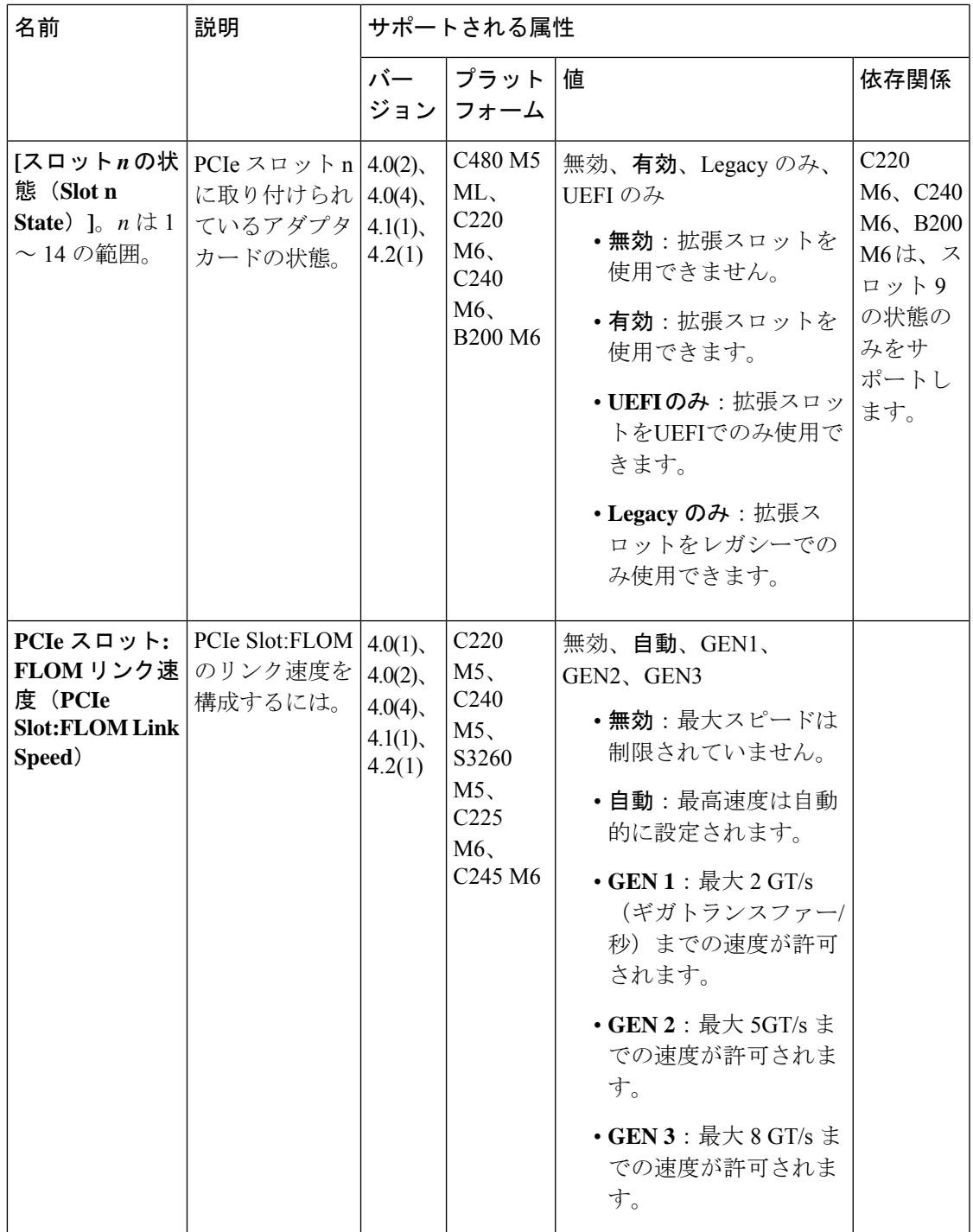

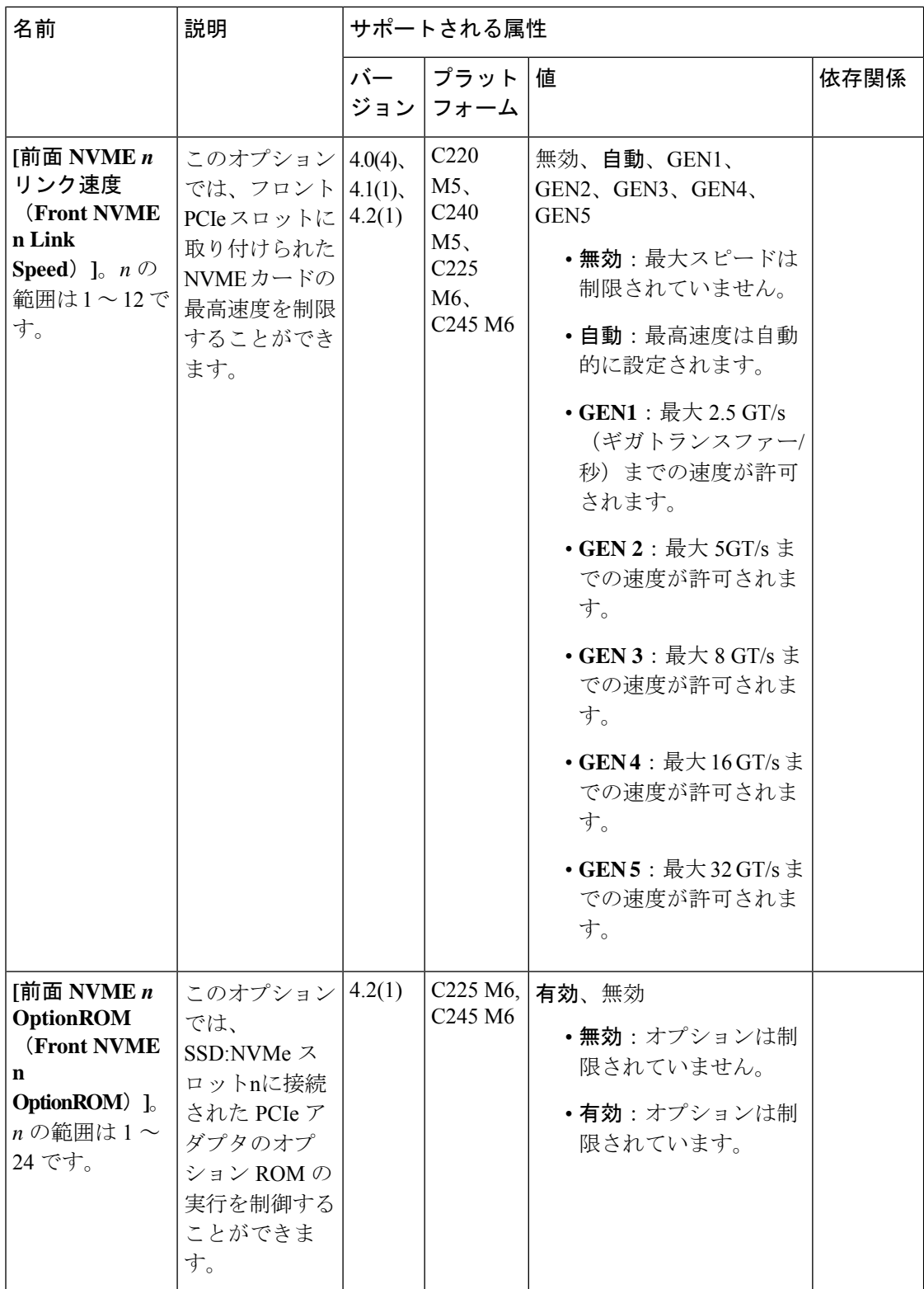

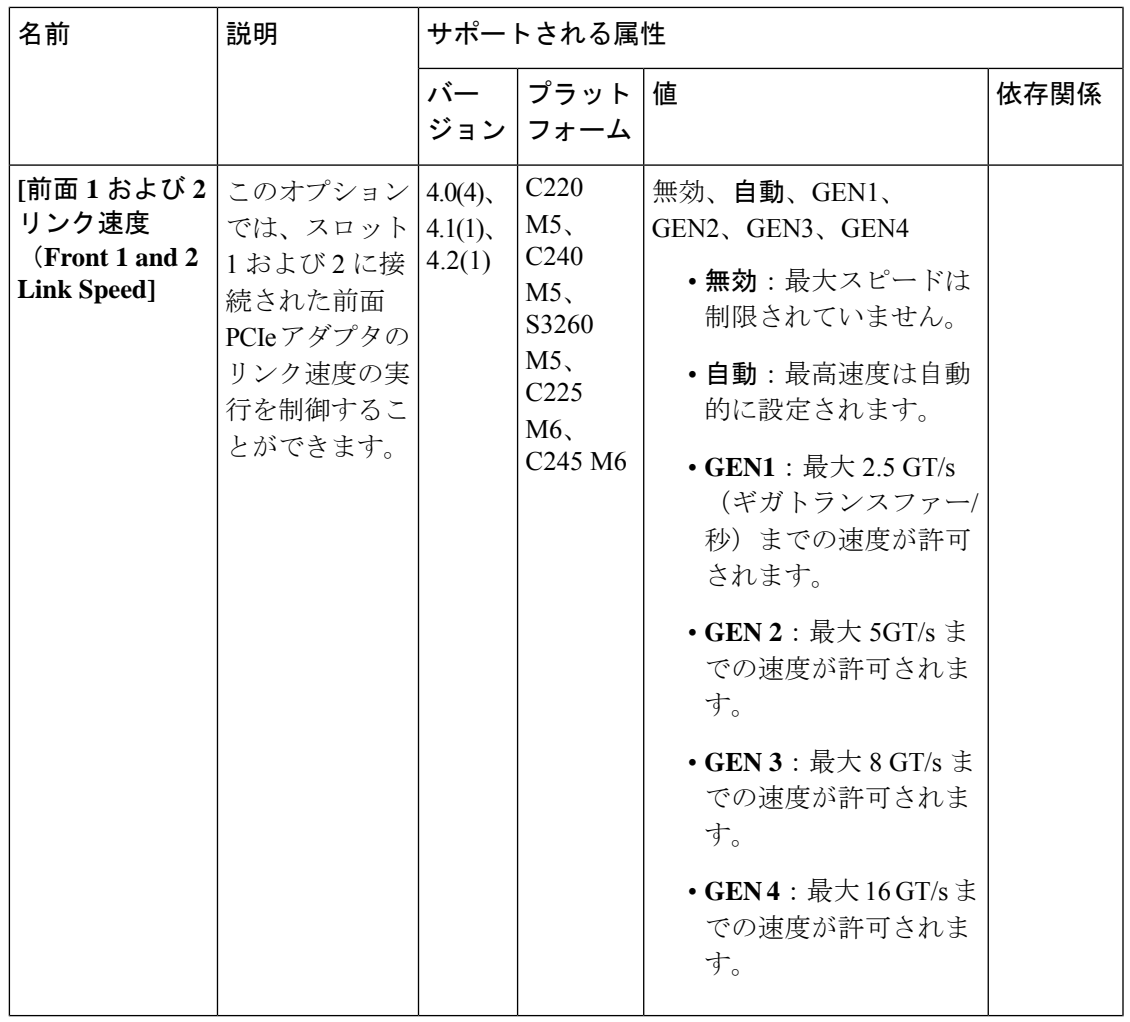

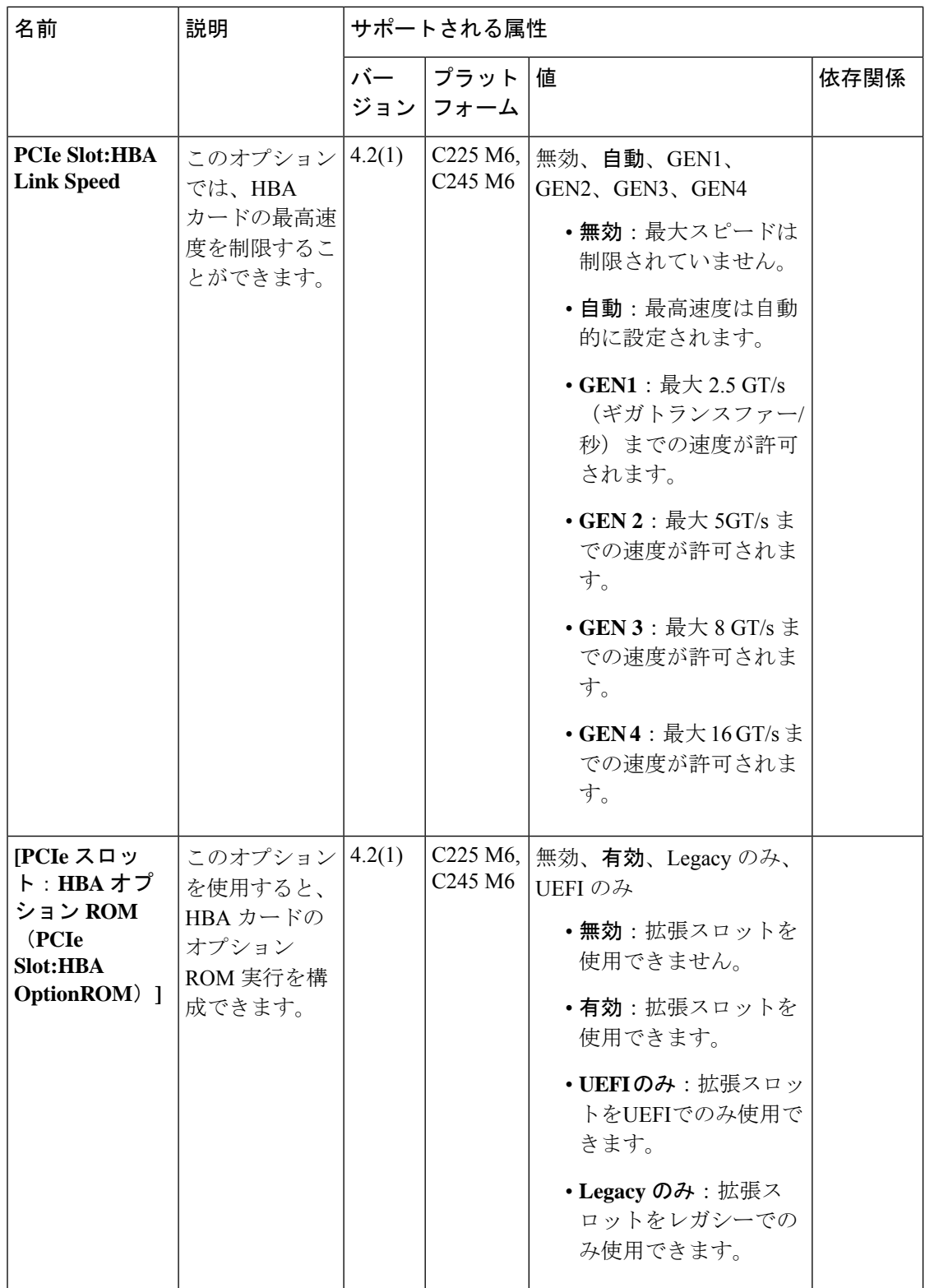

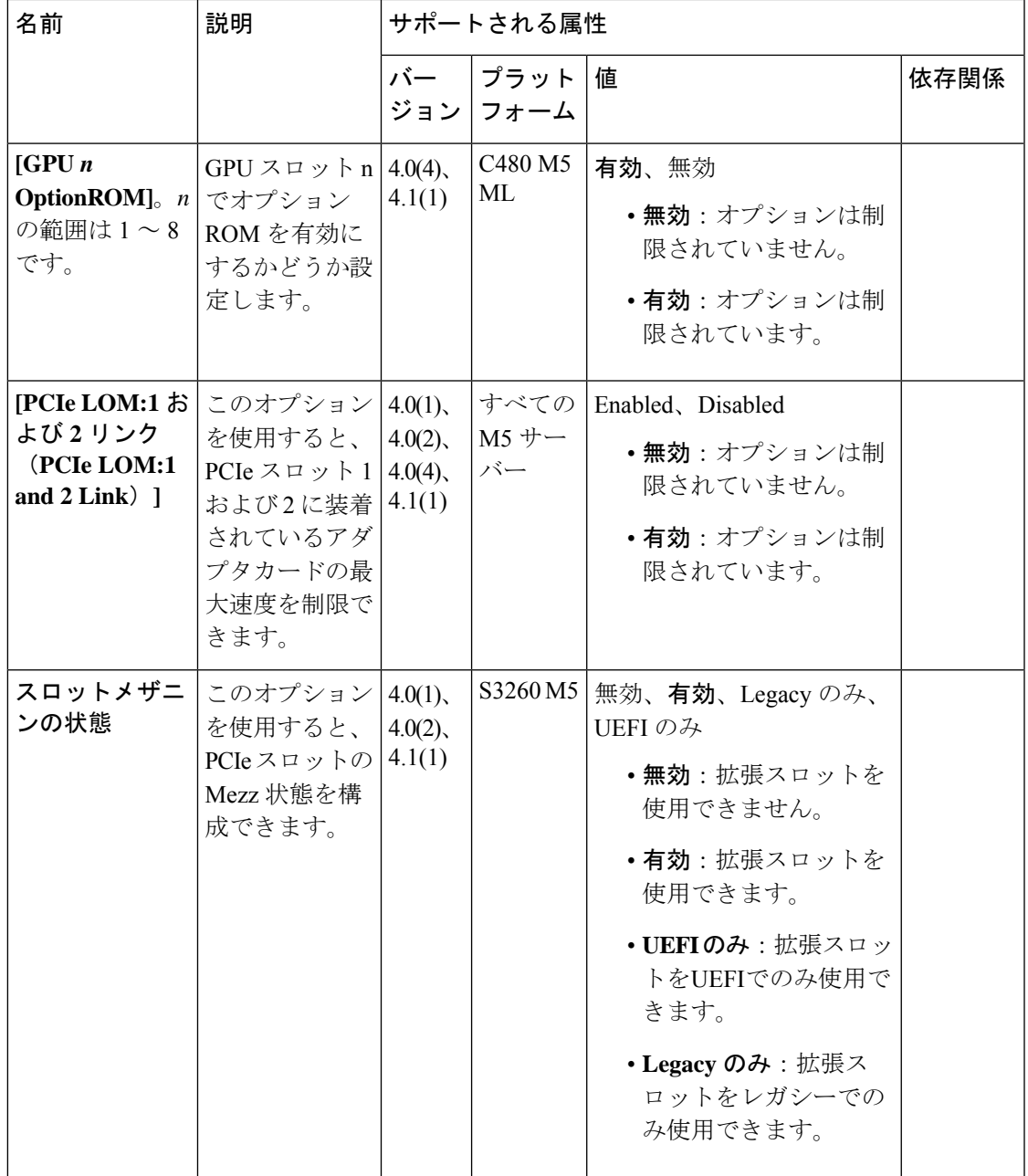

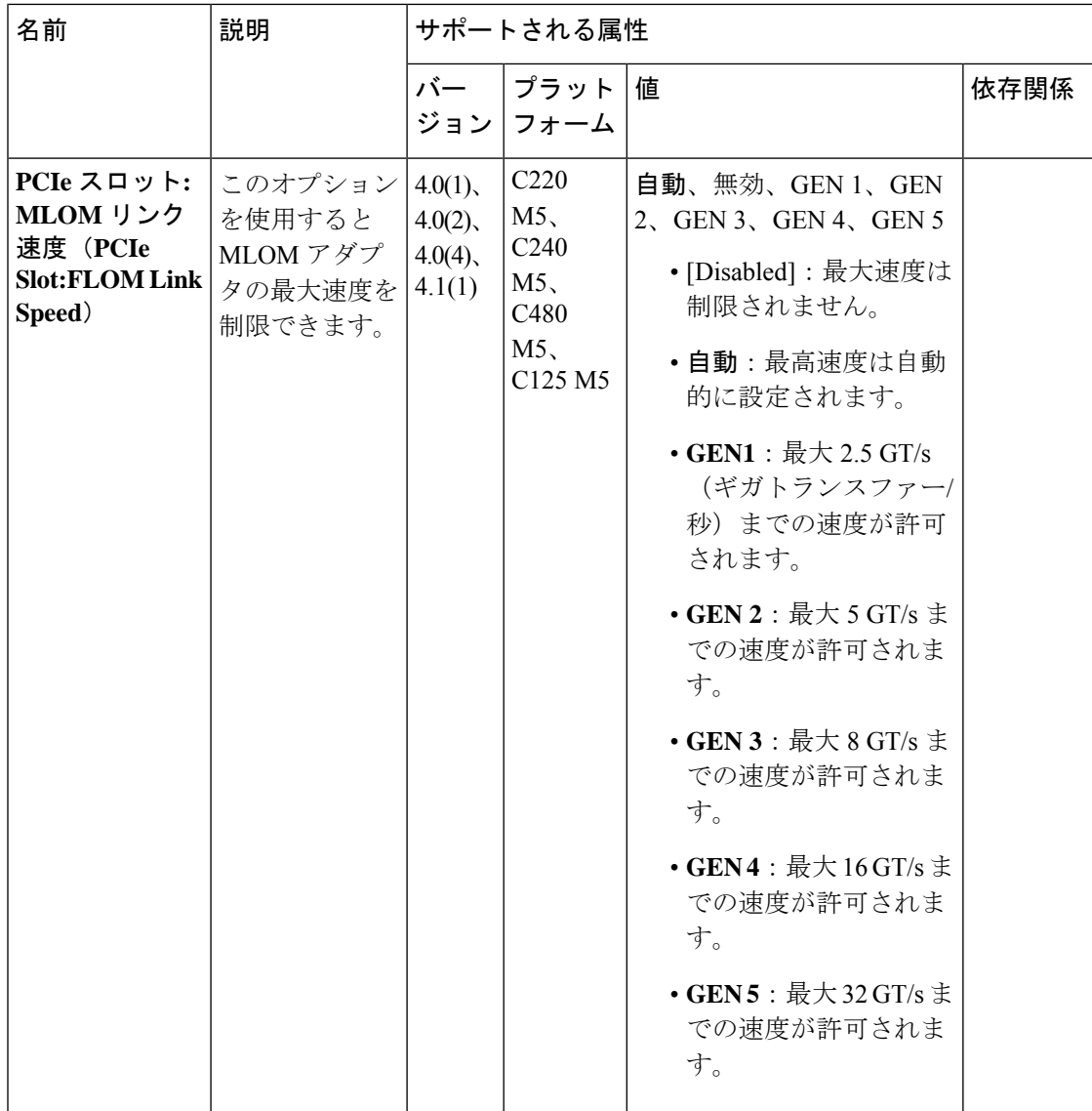

 $\mathbf{l}$ 

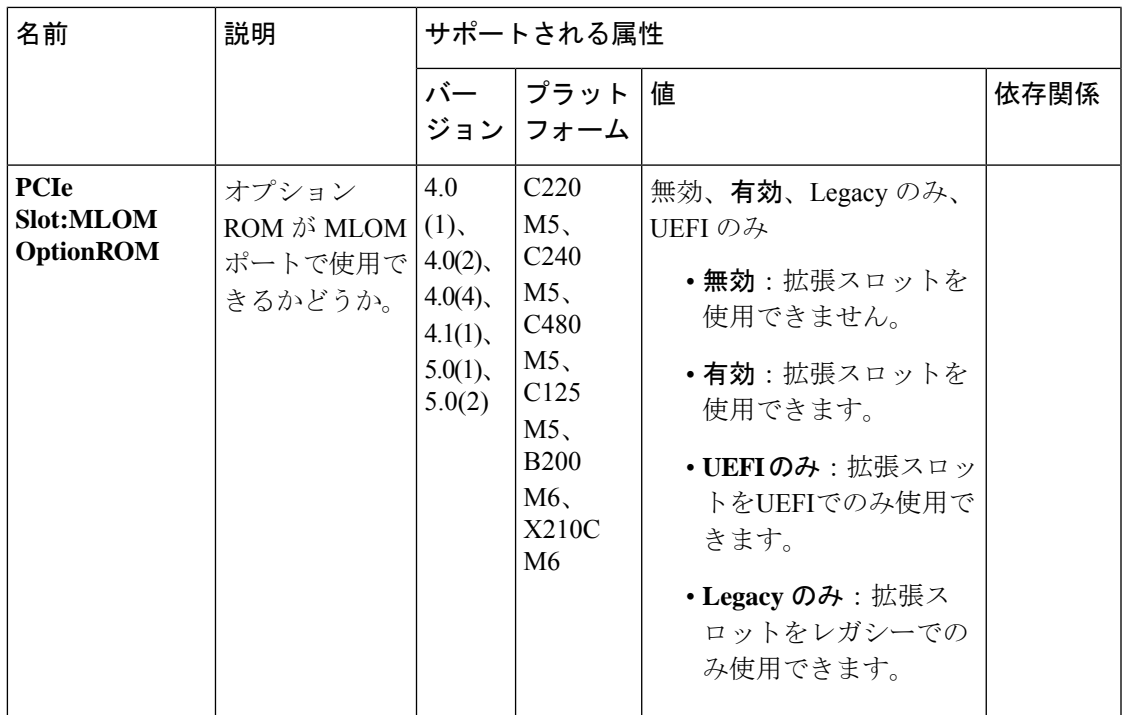

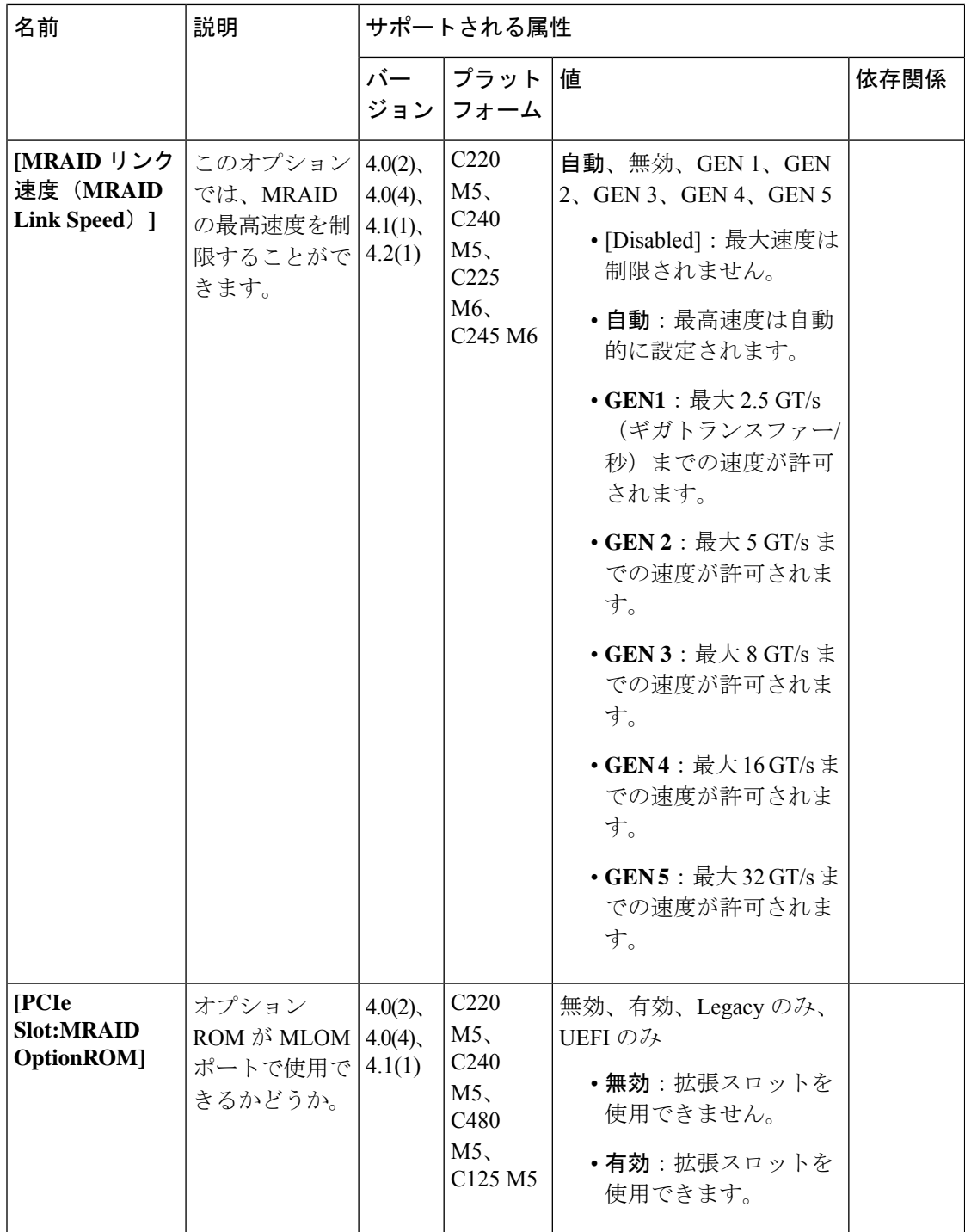

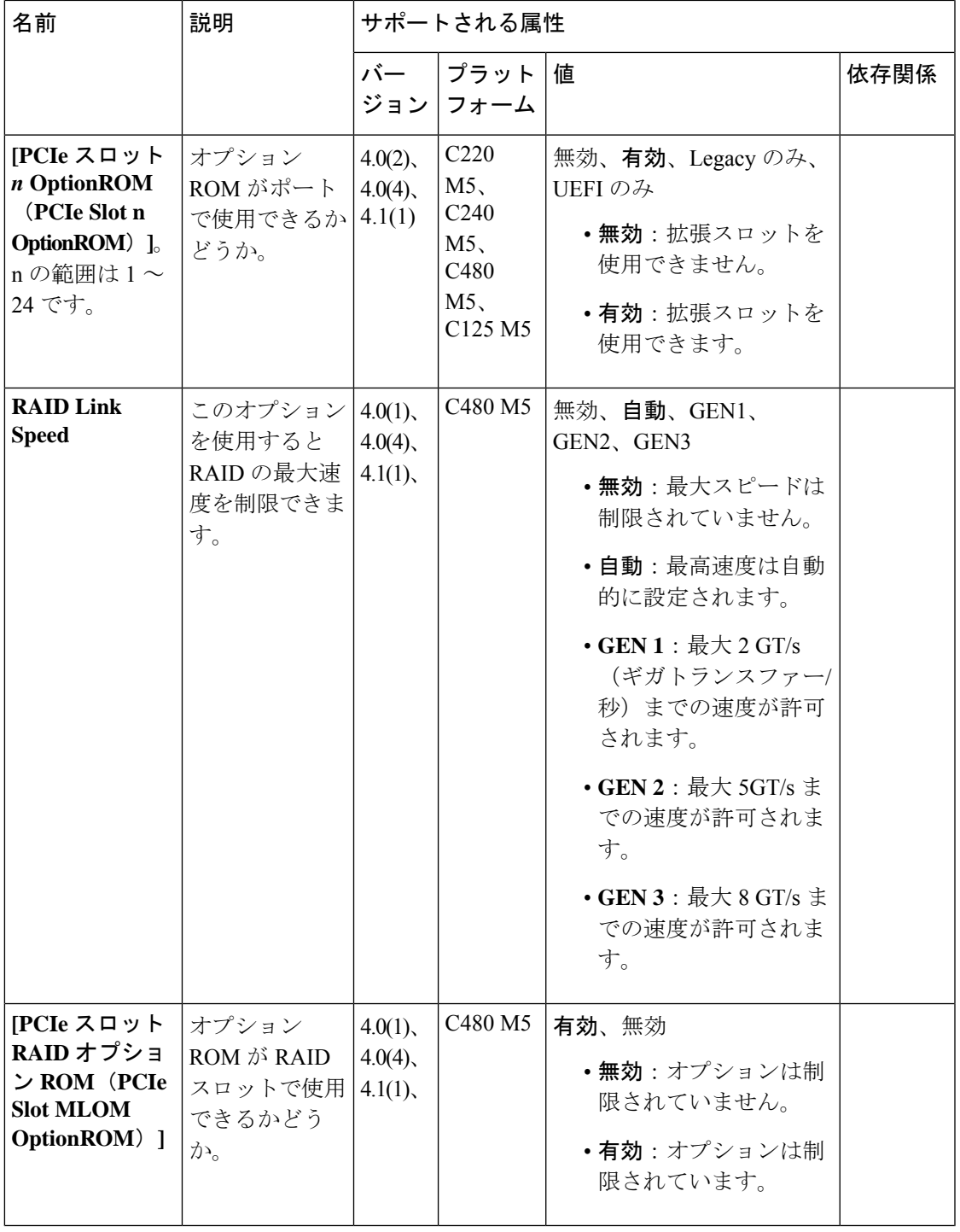

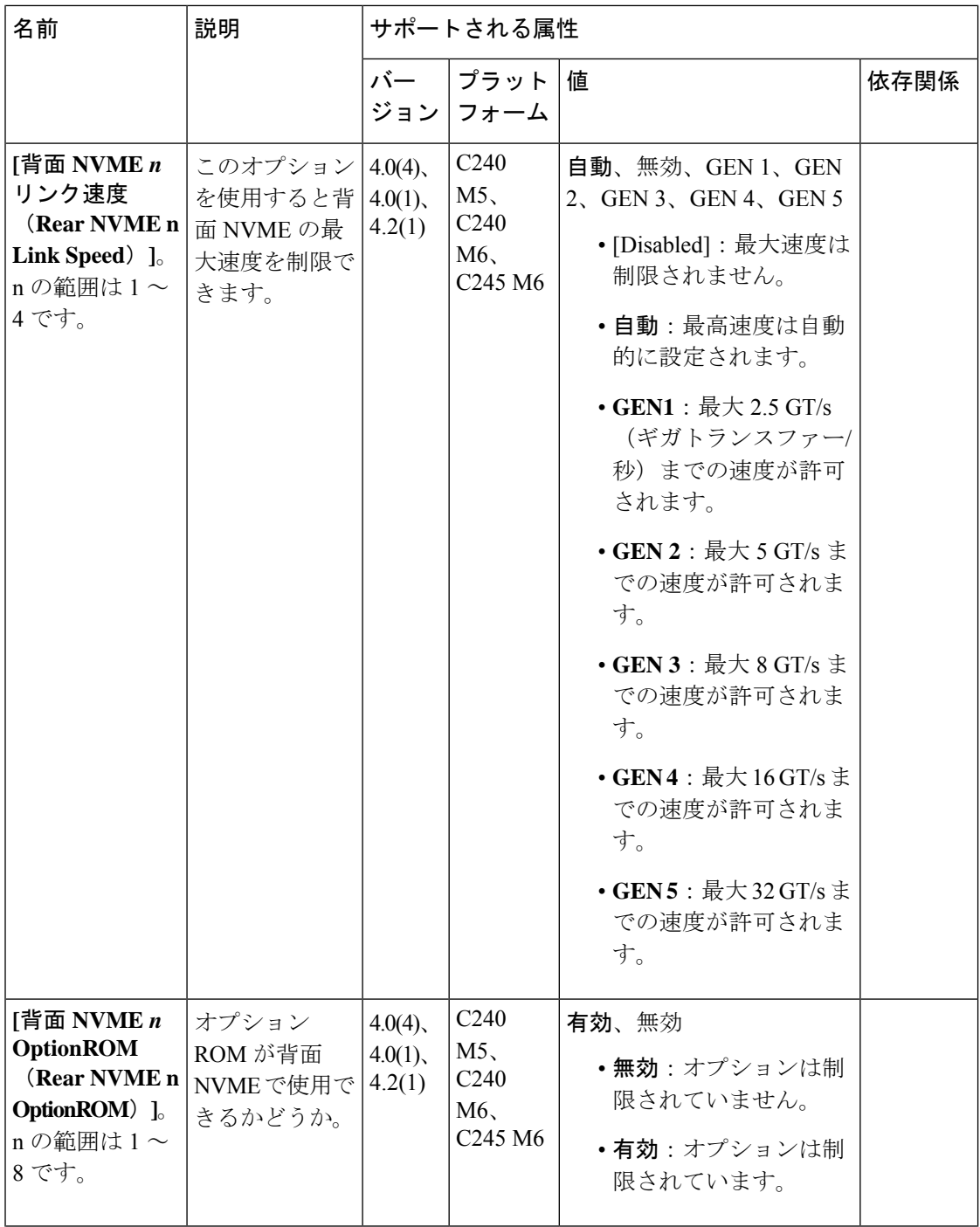

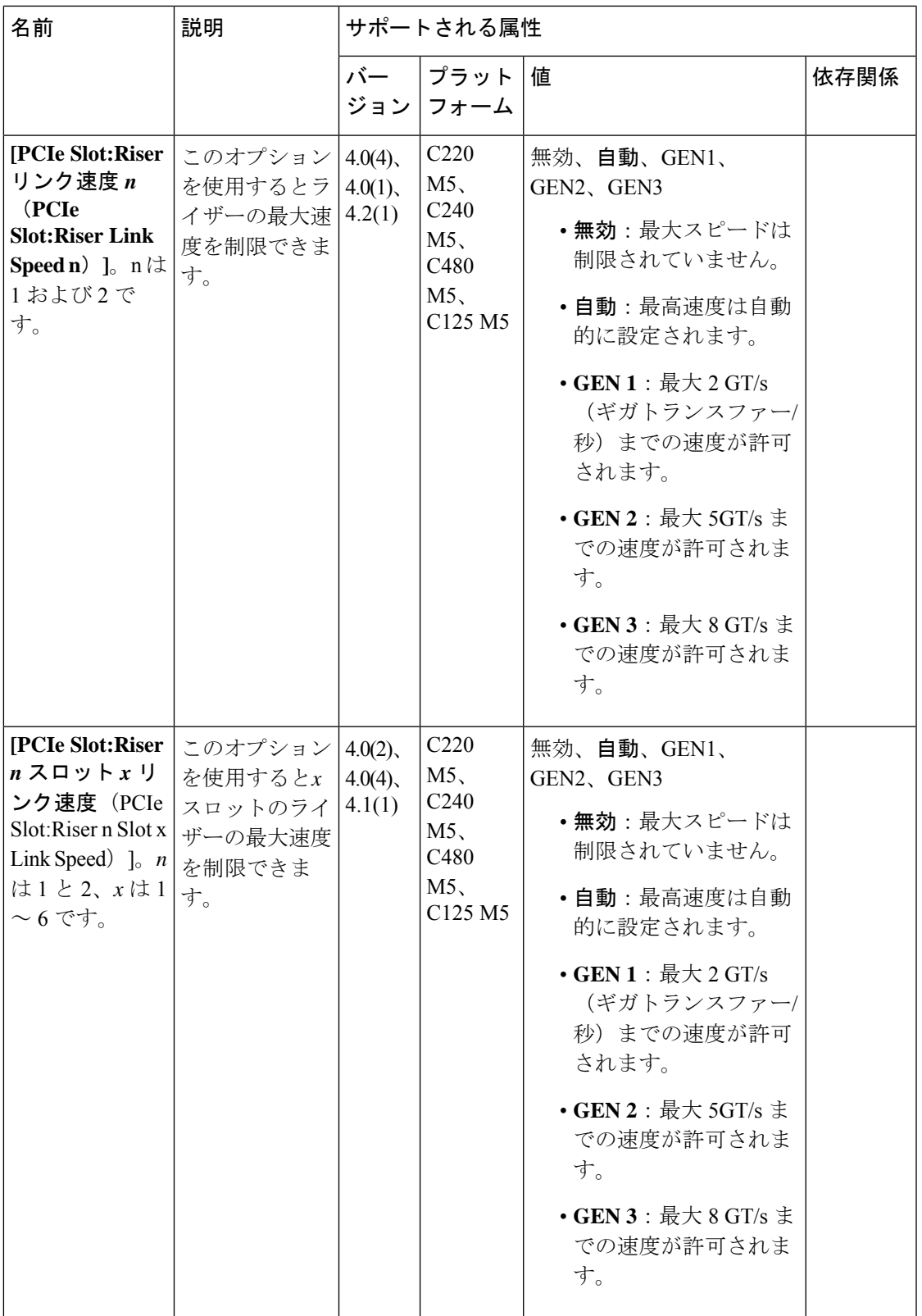

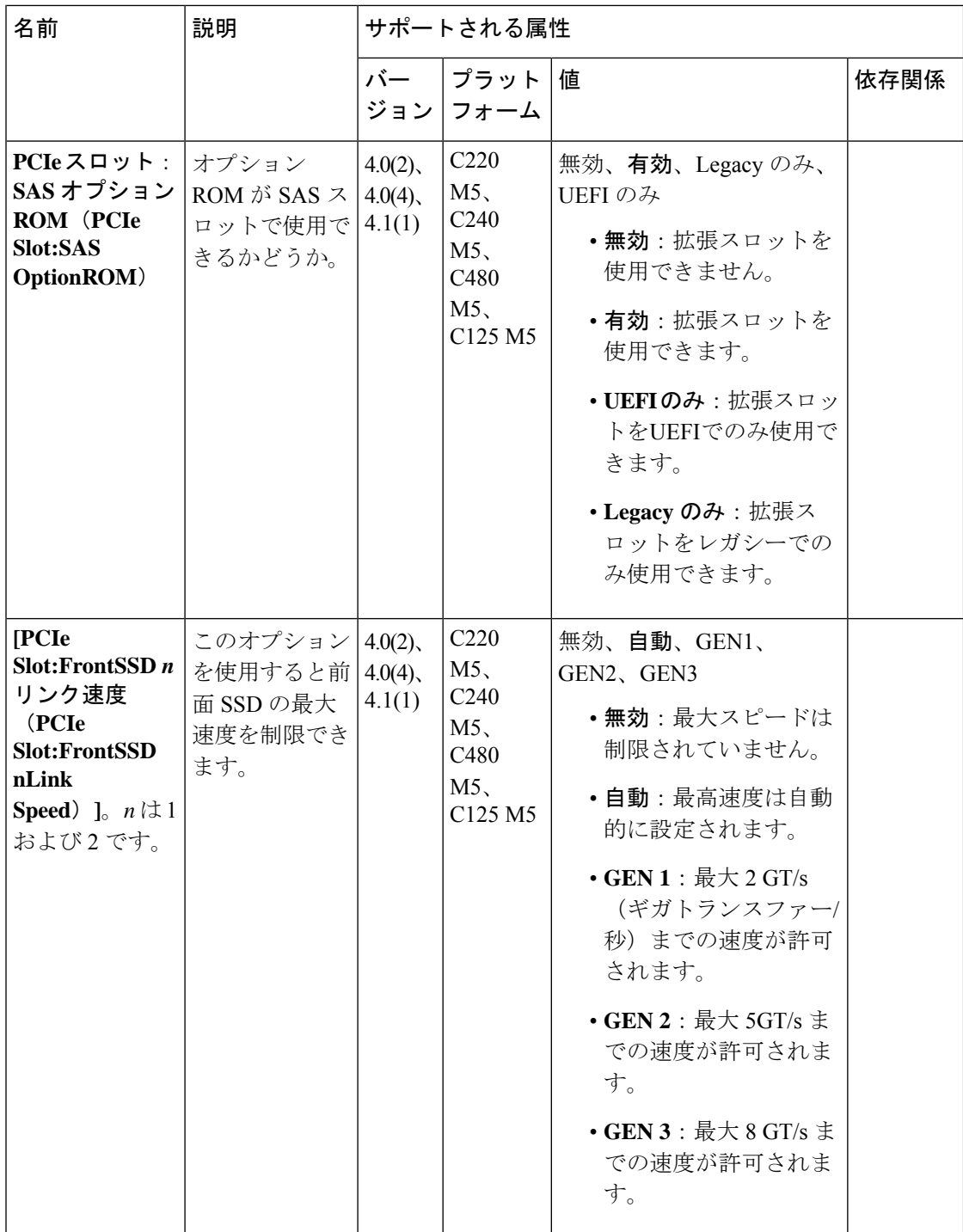

翻訳について

このドキュメントは、米国シスコ発行ドキュメントの参考和訳です。リンク情報につきましては 、日本語版掲載時点で、英語版にアップデートがあり、リンク先のページが移動/変更されている 場合がありますことをご了承ください。あくまでも参考和訳となりますので、正式な内容につい ては米国サイトのドキュメントを参照ください。